## PowerPoint 2016

**WERDENHAMPTER** 

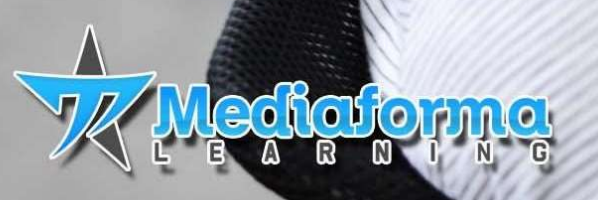

BK HARALT

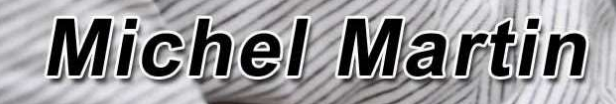

**Facile** 

Rapide<br>Précis

Efficace

## Table des matières

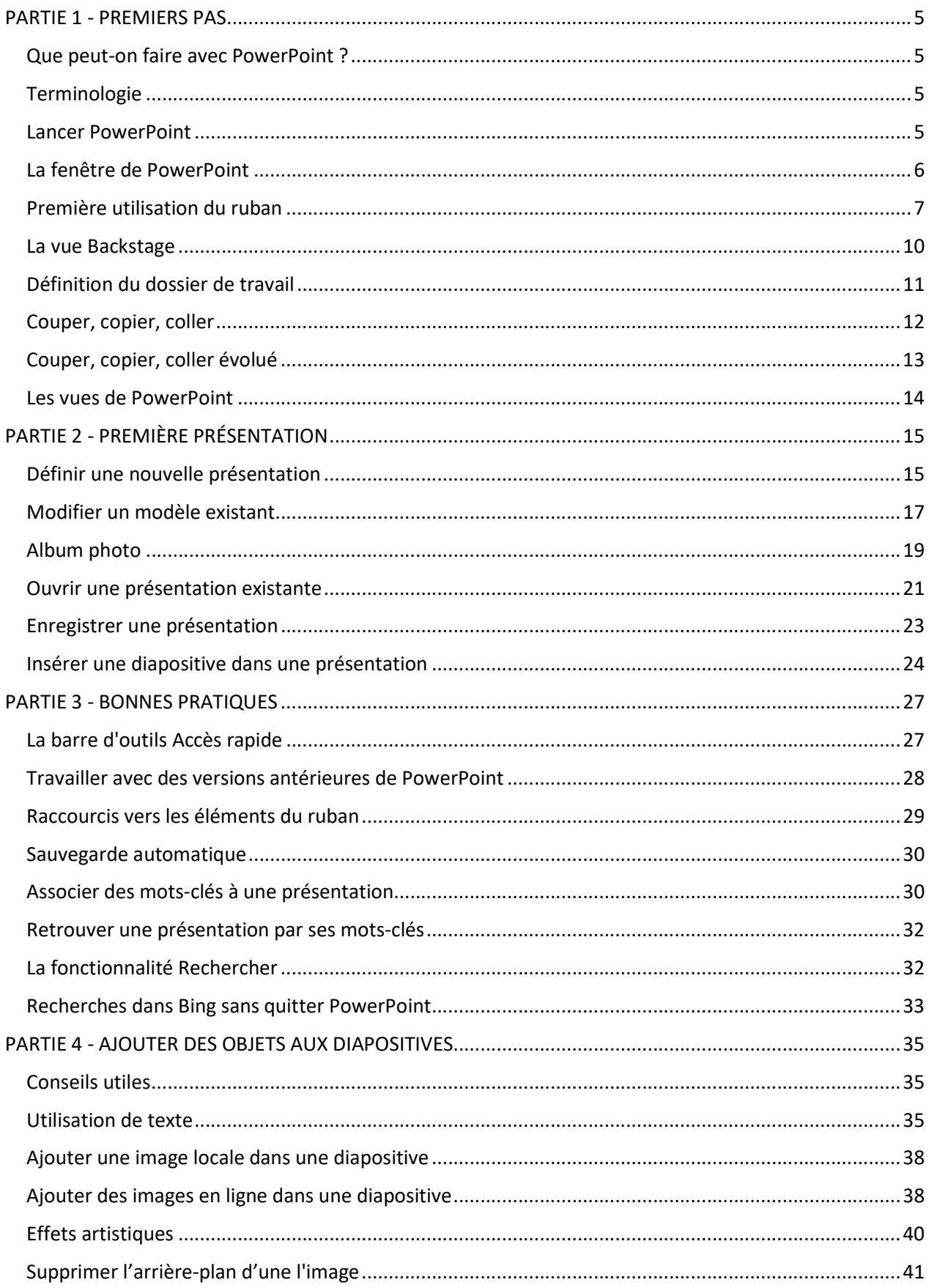

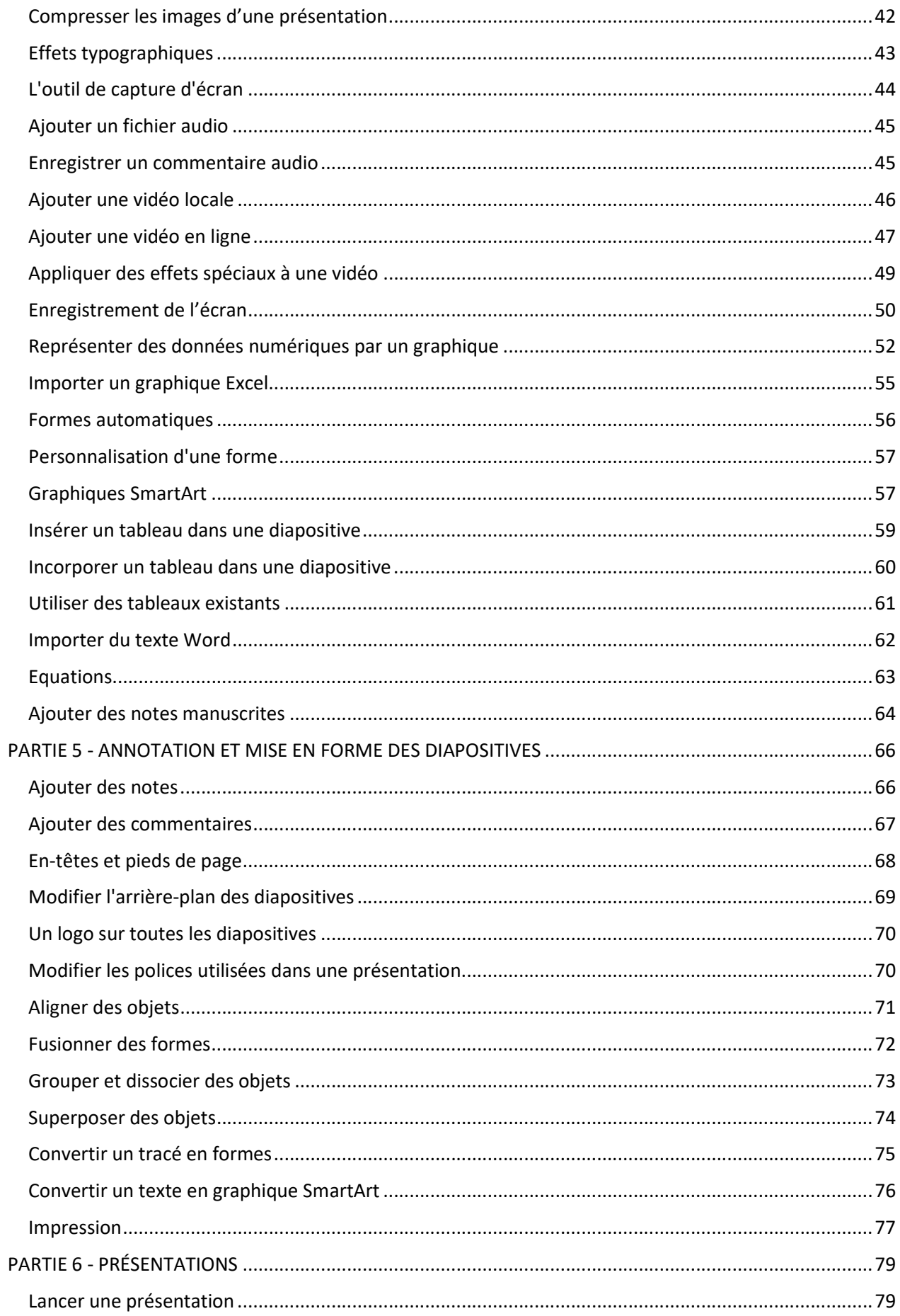

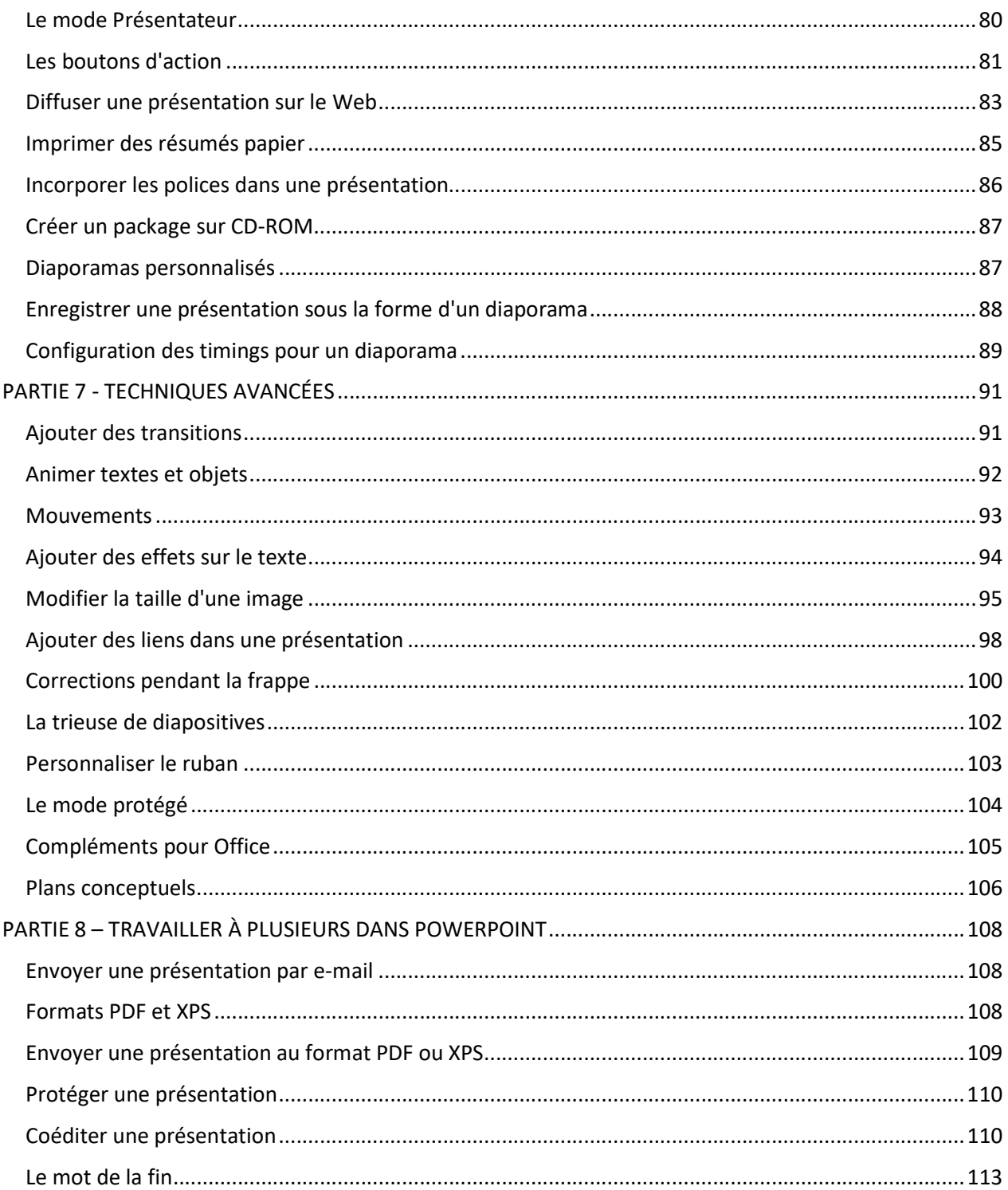